## CAMBRIDGE INTERNATIONAL SCHOOL, MOHAL KULLU CURRICULUM SESSION 2021-22

COMPUTER- V

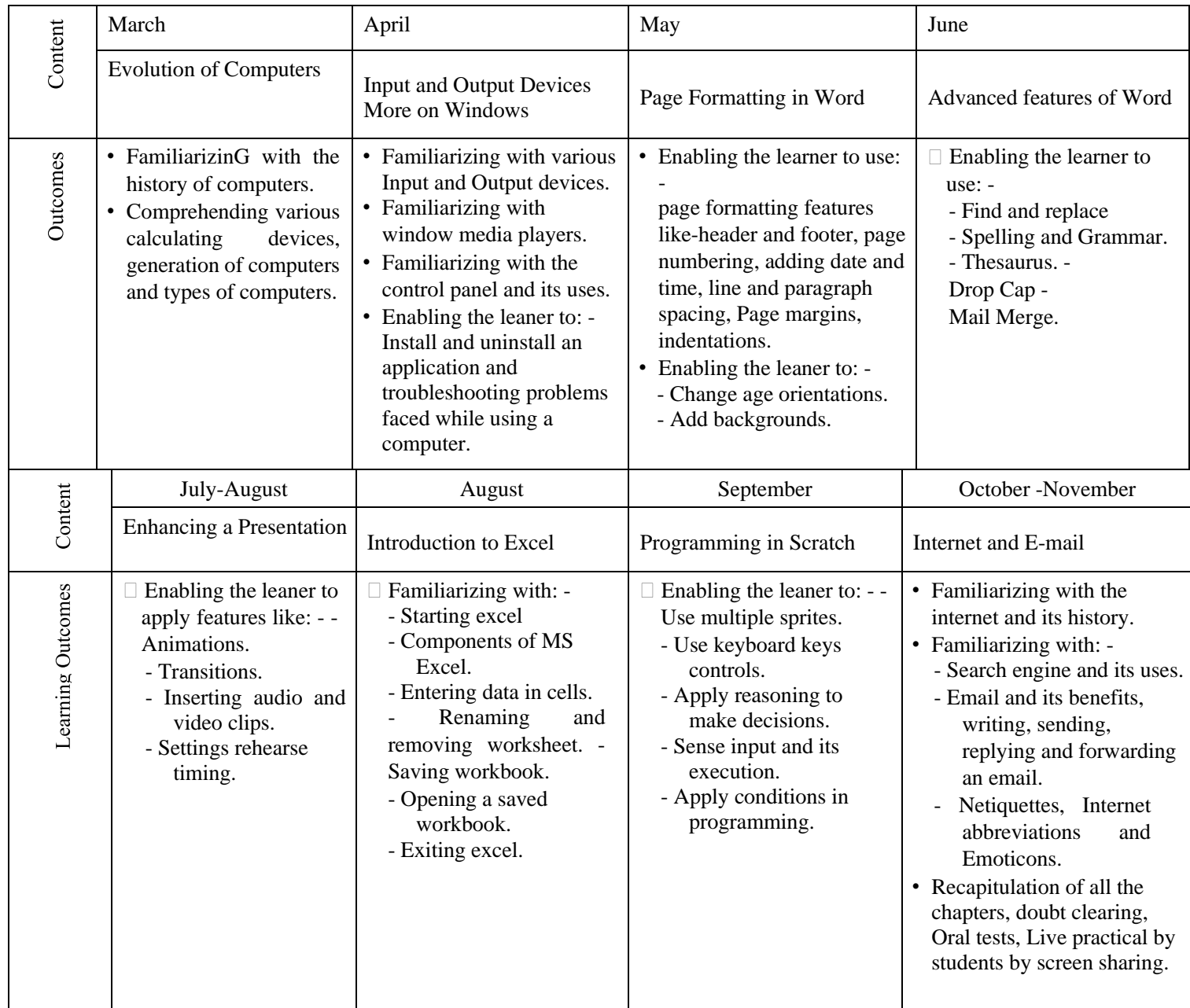

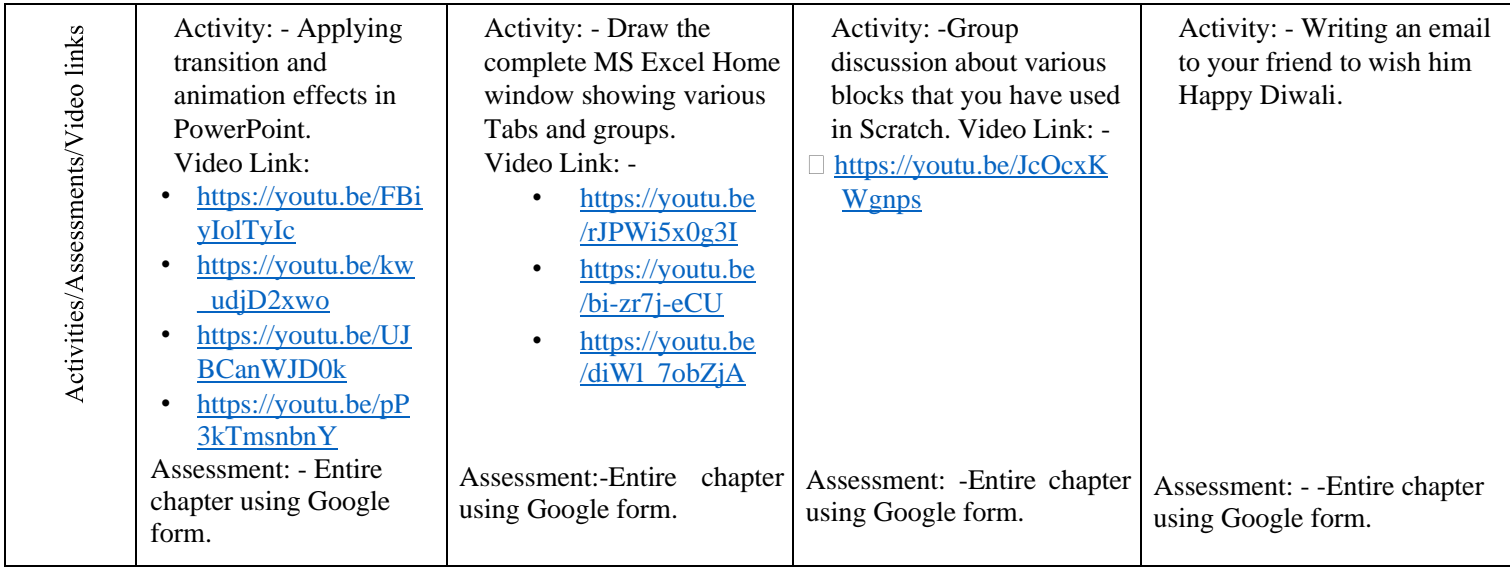